## **Состав современных профессиональных баз данных (СПБД) и информационных справочных систем (ИСС) по дисциплинам (модулям) программы СПО для профессии**

## **26.01.01 Судостроитель-судоремонтник металлических судов**

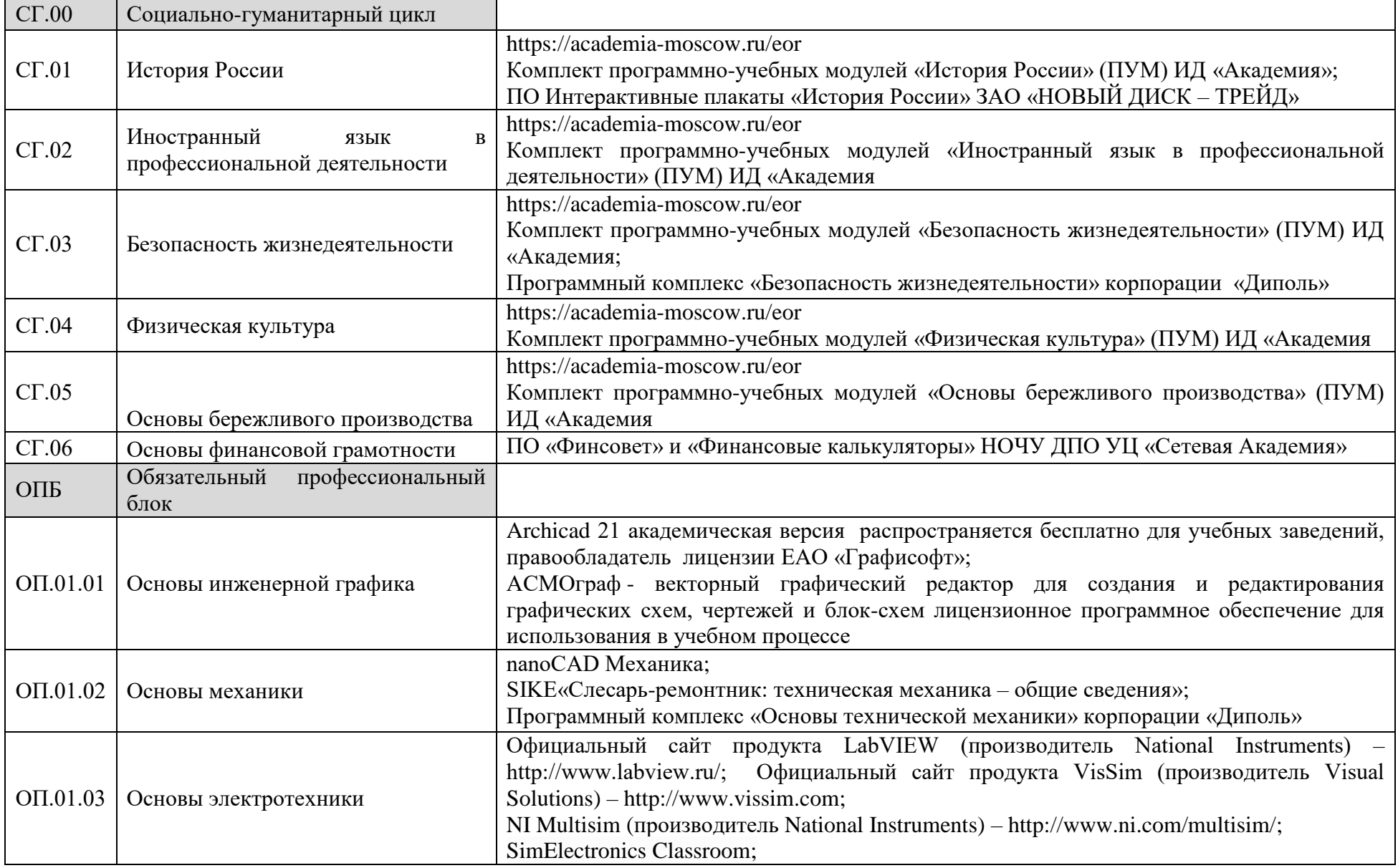

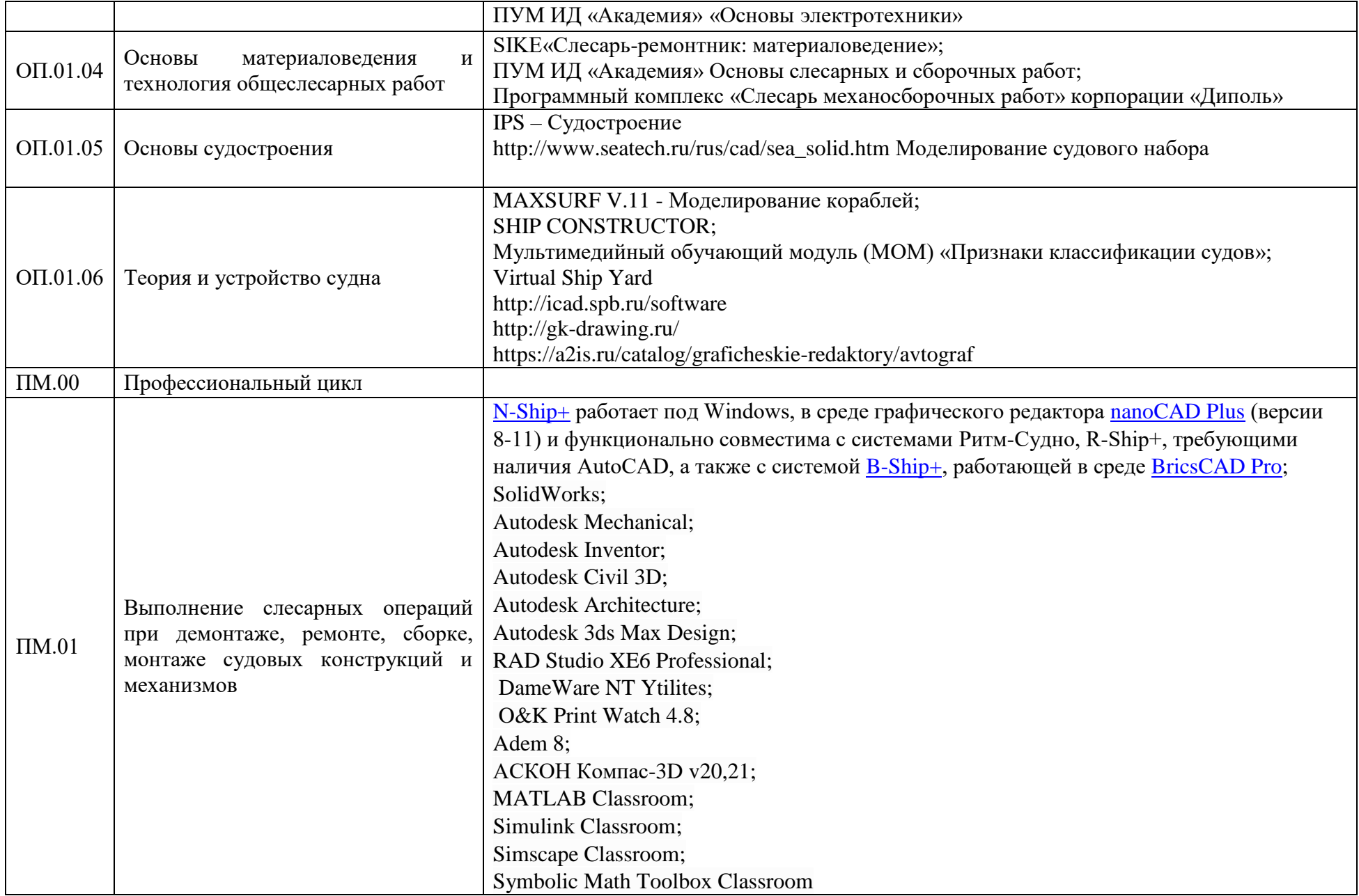

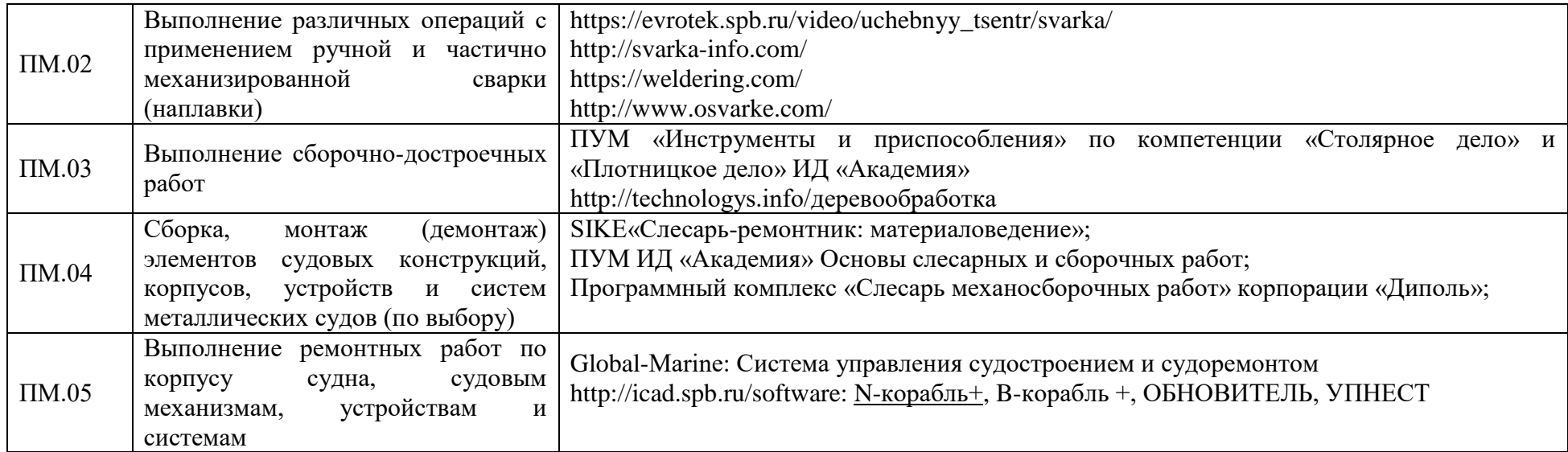